## What data can I use with Cognos?

You can upload your own data to Cognos. We call these "uploaded files". You can upload any of the following:

- Microsoft Excel files (.xls and .xlsx)
- Delimiter-separated value files (supported delimiter symbols include commas, tabs, semicolons, and pipes ( | ). The file extension can be .csv, .tsv, .tab, or .txt
- Compressed files (.zip and .gz) that contain multiple files identified above

The **default** maximum size of an individual uploaded file is 100 MB. The maximum total size for all uploaded files for a user is 500 MB.

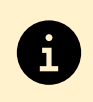

For detailed information about uploading Excel, delimited, or compressed files, see [Uploaded files.](https://www.ibm.com/docs/en/cognos-analytics/11.2.0?topic=access-uploaded-files)

- Your Excel file can have **multiple tabs** of data. All worksheets in a multi-tab workbook are uploaded simultaneously. Each worksheet appears as a separate table in Cognos
- **Filters in Excel files are ignored**
- You can compress multiple files of supported types into a .zip or .gz file for a one-step upload
- When the files in a compressed archive contain related data, joins between tables in the files are created automatically when you create a data module

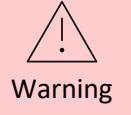

**Tips** 

Your spreadsheets must contain only **rows and columns**. Comments, titles, and release dates before the first header row are interpreted as column headers. Totals and subtotals at the bottom of the spreadsheet should be removed.